## La dépense dans SIFAC : comment faire un bon de commande?

**Finance** 

## Pourquoi choisir cette formation ?

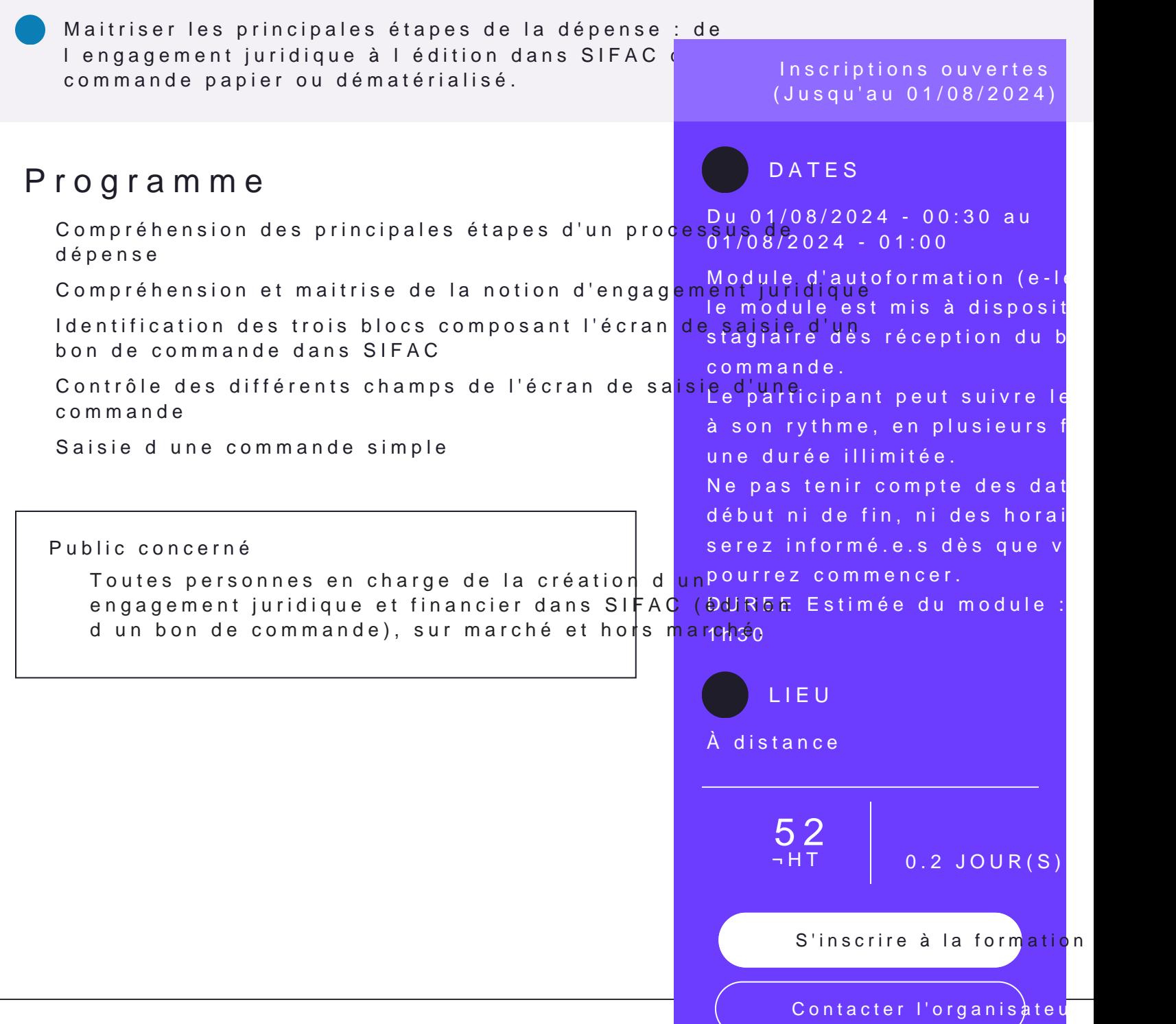

Page 1

## **Divers**

- $\rightarrow$  Parcours sur simulateur SIFAC
- $\rightarrow$  Parcours individuel en autoformation.
- → Nous préconisons que le suivi de ce module se fasse sur une semaine tout au plus ( entre le début et la fin). Cependant le module peut être repris, recommencé à tout moment.

## **Intervenant(e)s**

 $\rightarrow$  e-learning

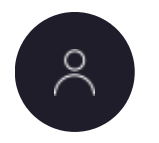

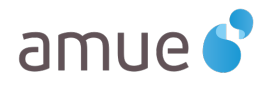